## <span id="page-0-0"></span>Inferência para a Distribuição Normal Multivariada: parte 1

Prof. Caio Azevedo

 $298$ - ← ロ ▶ → + 円 メイラメ

Prof. Caio Azevedo

[Inferˆencia para a Distribui¸c˜ao Normal Multivariada: parte 1](#page-34-0) 1

#### **Introdução**

- Estudaremos como realizar Inferência Estatística (estimação pontual, intervalar e testes de hipótese) para os parâmetros da distribuição [normal multivariada.](https://www.ime.unicamp.br/~cnaber/aula_DNM_Ana_Multi_2S_2021.pdf)
- Veremos abordagens para cada componente univariada do vetor de médias  $(\mu)$  e matriz e variâncias e covariâncias ( $\Sigma$ ), bem como para cada um dos parâmetros.
- Um dos elementos básicos é a [matriz de dados](https://www.ime.unicamp.br/~cnaber/aula_Intro_Ana_Multi_2S_2021.pdf) em que as linhas  $(\textbf{\textit{X}}_i=(X_{i1},...,X_{ip})')$  são consideradas vetores aleatórios independentes e identicamente distribuídos segundo uma distribuição  $N_p(\mu, \Sigma)$ .

メロメメ 御き メミメメ ミメン 言

#### Matriz de dados (MD)

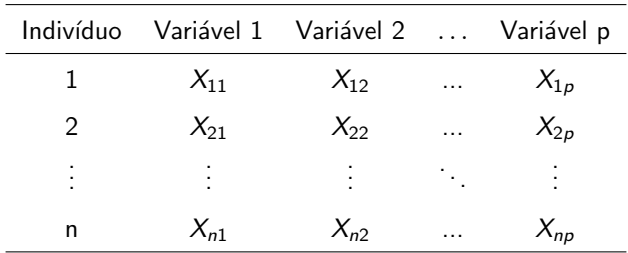

Temos que (cada linha da MD)  $\textit{\textbf{X}}_{i}=(X_{i1},...,X_{ip})^{\prime}\stackrel{iid}{\sim}N_{p}(\mu,\Sigma),$  $i = 1, 2, ..., n$ .

#### Verossimilhança

■ Com a suposição de amostra aleatória (aa) da  $N_p(\mu, \Sigma)$  temos que a verossimilhança pra uma aa de tamanho  $n$  é dada por

$$
L(\boldsymbol{\mu}, \boldsymbol{\Sigma}) \propto |\boldsymbol{\Sigma}|^{-n/2} \exp \left\{-0, 5\left[\sum_{i=1}^n\left(\mathbf{x}_i-\boldsymbol{\mu}\right)^{\prime}\boldsymbol{\Sigma}^{-1}\left(\mathbf{x}_i-\boldsymbol{\mu}\right)\right]\right\} \quad (1)
$$

Além disso, note que, para a fdp da  $N_p(\mu, \Sigma)$ , temos que

<span id="page-3-1"></span><span id="page-3-0"></span>
$$
(\mathbf{x}_i - \boldsymbol{\mu})' \boldsymbol{\Sigma}^{-1} (\mathbf{x}_i - \boldsymbol{\mu}) = tr[(\mathbf{x}_i - \boldsymbol{\mu})' \boldsymbol{\Sigma}^{-1} (\mathbf{x}_i - \boldsymbol{\mu})]
$$
  
= tr[\boldsymbol{\Sigma}^{-1} (\mathbf{x}\_i - \boldsymbol{\mu}) (\mathbf{x}\_i - \boldsymbol{\mu})']. (2)

#### Verossimilhança

Note, agora, que (somando-se e subtraindo-se  $\bar{x}$  em cada "()" na Equação  $(1)$ ), temos que (exercício)

<span id="page-4-0"></span>
$$
\sum_{i=1}^n (\mathbf{x}_i - \mu)(\mathbf{x}_i - \mu)' = \sum_{i=1}^n (\mathbf{x}_i - \overline{\mathbf{x}})(\mathbf{x}_i - \overline{\mathbf{x}})' + n(\overline{\mathbf{x}} - \mu)(\overline{\mathbf{x}} - \mu)' \quad (3)
$$

em que  $\overline{\mathbf{x}} = \frac{1}{n} \sum_{i=1}^n \mathbf{x}_i = \frac{1}{n} \left( \sum_{i=1}^n x_{i1}, ..., \sum_{i=1}^n x_{ip} \right)' = (\overline{x}_1, ..., \overline{x}_p)'$ (note que  $\bar{x}_j = \frac{1}{n} \sum_{i=1}^n x_{ij}$ , j=1,2,..,p)

#### Estatística suficiente

Assim, de  $(2)$  e  $(3)$  em  $\overline{(1)}$ , vem que a verossimilhança pode ser reescrita como:

$$
L(\mu, \Sigma) \propto |\Sigma|^{-n/2} \exp \left\{-0, 5tr\left[\Sigma^{-1} \sum_{i=1}^{n} (x_i - \overline{x})(x_i - \overline{x})'\right]\right\}
$$
  
+ 0, 5n × tr  $\left[\Sigma^{-1} (\overline{x} - \mu)(\overline{x} - \mu)'\right]$ 

Assim, pelo critério da fatoração temos que

$$
\mathbf{T} = \left(\sum_{i=1}^{n} \mathbf{X}_{i}, \sum_{i=1}^{n} (\mathbf{X}_{i} - \overline{\mathbf{X}}) (\mathbf{X}_{i} - \overline{\mathbf{X}})^{\prime}\right) \text{ é uma estatística}
$$
\nsuficiente para  $(\mu, \Sigma)$  ("abuso de notação"), em que  
\n
$$
\overline{\mathbf{X}} = \frac{1}{n} \sum_{i=1}^{n} \mathbf{X}_{i} = \frac{1}{n} \sum_{i=1}^{n} \mathbf{X}_{i} = \frac{1}{n} \left(\sum_{i=1}^{n} X_{i1}, ..., \sum_{i=1}^{n} X_{ip}\right)^{\prime} = (\overline{X}_{1}, ..., \overline{X}_{p})^{\prime} \text{ (note que } \overline{X}_{j} = \frac{1}{n} \sum_{i=1}^{n} X_{ij}, j = 1, 2, ..., p).
$$

7

#### Estimadores de máxima verossimilhança

■ Por outro lado, temos que a log-verossimilhança pode ser escrita como (definindo  $\bm{V}=\bm{\Sigma}^{-1})$ :

<span id="page-6-1"></span><span id="page-6-0"></span>
$$
l(\boldsymbol{\mu}, \boldsymbol{\Sigma}) = \text{const} + \frac{n}{2} \ln |\boldsymbol{V}| - 0, 5 \left[ \sum_{i=1}^{n} (\mathbf{x}_i - \boldsymbol{\mu})' \boldsymbol{V} (\mathbf{x}_i - \boldsymbol{\mu}) \right] (4)
$$

$$
= \text{const} + \frac{n}{2} \ln |\boldsymbol{V}| - 0, 5 \text{tr} \left[ \boldsymbol{V} \sum_{i=1}^{n} (\mathbf{x}_i - \boldsymbol{\mu}) (\mathbf{x}_i - \boldsymbol{\mu})' \right] (5)
$$

**Derivando [\(4\)](#page-6-0) com relação à**  $\mu$  **e [\(5\)](#page-6-1) com relação à**  $V$ **, vem que** (lembrando que  $\frac{\partial}{\partial \bm{V}} \ln |\bm{V}| = \Sigma$  e  $\frac{\partial}{\partial \bm{V}} tr(\bm{V}\bm{A}) = \bm{A}'$ )

#### Estimadores de máxima verossimilhança

$$
S(\mu) = \frac{\partial I(\mu, \Sigma)}{\partial \mu} = -\frac{1}{2} \sum_{i=1}^{n} \left[ 2\Sigma^{-1} (\mathbf{x}_i - \mu) \right] = n\Sigma^{-1} \mu - n\Sigma^{-1} \overline{\mathbf{x}}
$$
  

$$
S(\mathbf{V}) = \frac{n}{2} (\mathbf{V}^{-1})' - \frac{1}{2} \sum_{i=1}^{n} (\mathbf{x}_i - \mu) (\mathbf{x}_i - \mu)' = \frac{n}{2} (\mathbf{V}^{-1})' - \frac{1}{2} (n-1) \mathbf{S}^2
$$

Assim, igualando cada uma das derivadas acima à  $\mathbf{0}_{(p \times 1)}$  e  $\mathbf{0}_{(p \times p)},$ respectivamente, e resolvendo o sistema resultante em relação aos parâmetros, temos:

$$
\widehat{\mu} = \overline{\boldsymbol{X}}; \widehat{\boldsymbol{\Sigma}} = \frac{1}{n} \sum_{i=1}^{n} (\boldsymbol{X}_i - \overline{\boldsymbol{X}}) (\boldsymbol{X}_i - \overline{\boldsymbol{X}})'.
$$

**4 ロ ▶ 4 冊** 

 $QQ$ 

#### Estimadores de máxima verossimilhança

$$
\widehat{\mu} = \overline{X} = \frac{1}{n} \sum_{i=1}^{n} X_i = \frac{1}{n} \left[ \begin{array}{c} \sum_{i=1}^{n} X_{i1} \\ \vdots \\ \sum_{i=1}^{n} X_{ip} \end{array} \right]
$$

$$
\widehat{\Sigma} = \frac{1}{n} \sum_{i=1}^{n} (\boldsymbol{X}_{i} - \overline{\boldsymbol{X}}) (\boldsymbol{X}_{i} - \overline{\boldsymbol{X}})^{7} = \frac{1}{n} \times \left[ \sum_{i=1}^{n} (X_{i1} - \overline{X}_{1})^{2} \sum_{i=1}^{n} (X_{i1} - \overline{X}_{1}) (X_{i2} - \overline{X}_{2}) \cdots \sum_{i=1}^{n} (X_{i1} - \overline{X}_{1}) (X_{ip} - \overline{X}_{p}) \right] \n\vdots \qquad \qquad \vdots \qquad \qquad \vdots \qquad \qquad \vdots \n\sum_{i=1}^{n} (X_{i2} - \overline{X}_{2})^{2} \qquad \qquad \vdots \qquad \qquad \vdots \n\vdots \qquad \qquad \vdots \n\sum_{i=1}^{n} (X_{i2} - \overline{X}_{2}) (X_{ip} - \overline{X}_{p}) \n\vdots \qquad \qquad \vdots \n\sum_{i=1}^{n} (X_{i2} - \overline{X}_{2}) (X_{ip} - \overline{X}_{p})
$$

 $299$ 重 ∢ロ▶ ∢母▶ ∢ 어서 동어

# (Cont.) Distribuiçoes amostrais dos  $\widehat{\mu}$  e  $\boldsymbol{S}^2$

Contudo, em geral, utiliza-se

 ${\bf S}^2=\frac{1}{n-1}\sum_{i=1}^n\left({\bf X}_i-\overline{\bf X}\right)\left({\bf X}_i-\overline{\bf X}\right)'=\frac{n}{n-1}\widehat{\sum}\limits_{i\geq 1}$ para estimar  $\Sigma$  (por ser não viciado), enquanto que  $\mathcal{E}(\widehat{\boldsymbol{\Sigma}}) = \frac{(n-1)}{n}\boldsymbol{\Sigma}$ . Pode-se provar ainda que  $\overline{{\boldsymbol{X}}}\bot{\boldsymbol{S}}^2$  [\(Teorema de Basu\)](https://www.ime.unicamp.br/~cnaber/aula_Red_Dados_Inf_Mest_2S_2019.pdf).

\n- Temos que 
$$
\hat{\mu} \sim N_p(\mu, \Sigma/n)
$$
 (exercise).
\n- Assim,  $\hat{\mu}_j \sim N(\mu_j, \sigma_j^2/n), j = 1, 2..., p$ , em que  $\hat{\mu}_j = \overline{X}_j = \frac{1}{n} \sum_{i=1}^n X_{ij}$ .
\n

Temos ainda que  $(n-1)\boldsymbol{S}^2 \sim \mathcal{W}_\rho(n-1,\boldsymbol{\Sigma})$  [\(link](https://harvest.usask.ca/bitstream/handle/10388/7402/STACK-THESIS-2016.pdf?sequence=1&isAllowed=y) com

demonstrações e referências a respeito).

**Assim**, 
$$
\frac{(n-1)S_j^2}{\sigma_j^2} \sim \chi^2_{(n-1)}, j = 1, 2, ..., p
$$
, em que  $S_j^2 = \frac{1}{n-1} \sum_{i=1}^n (X_{ij} - \widehat{\mu}_j)^2$ , é o j-ésimo elemento da diagonal principal de  $\mathbf{S}^2$ .

メロトメ 倒 トメ ミトメ ミト

# (Cont.) Distribuiçoes amostrais dos  $\widehat{\mu}$  e  $\boldsymbol{S}^2$

■ Densidade da distribuição de Wishart ( $\Sigma \sim W_p(n, V)$ ), (pesquisar sobre ela):

$$
f(\boldsymbol{\Sigma}) = \frac{|\boldsymbol{\Sigma}|^{\frac{n-p-1}{2}}e^{-\frac{\text{tr}(\mathbf{V}^{-1}\boldsymbol{\Sigma})}{2}}}{2^{\frac{n p}{2}}|\mathbf{V}|^{\frac{n}{2}}\Gamma_p(\frac{n}{2})}
$$

em que Γ $_{\rho}(k)=\pi^{\rho(\rho-1)/4}\prod_{j=1}^{\rho}\Gamma(k+(1-\rho)/2)$  é a função gama p-variada.

Seja  $\pmb{X}_i \stackrel{i.i.d.}{\sim} \mathcal{N}(\pmb{0},\pmb{V})$  e defina  $\pmb{\Sigma} = \sum_{i=1}^n \pmb{X}_i \pmb{X}_i'$ , então  $\Sigma \sim W_p(n, V)$  (obs: esta matriz V não é a mesma definida anteriormente). イロメ イ部メ イ君メ イ君メー 君一  $\Omega$ 

#### Inferência para cada componente: intervalos de confiança

IC( $\theta$ ,  $\gamma$ ) representa um intervalo de confiança com coeficiente de confiança  $\gamma$  para o parâmetro  $\theta$ .

\n- \n
$$
\text{(médias)}\, lC(\mu_j, \gamma) = \left[ \overline{X}_j - t_{\frac{1+\gamma}{2}} \sqrt{\frac{S_j^2}{n}}, \overline{X}_j + t_{\frac{1+\gamma}{2}} \sqrt{\frac{S_j^2}{n}} \right], \text{ em que}
$$
\n
$$
P(T \leq t_{\frac{1+\gamma}{2}}) = \frac{1+\gamma}{2}, \, T \sim t_{(n-1)}.
$$
\n
\n- \n
$$
\text{(variâncias)}\, lC(\sigma_j^2, \gamma) = \left[ \frac{(n-1)S_j^2}{q_{\frac{1+\gamma}{2}}}, \frac{(n-1)S_j^2}{q_{\frac{1-\gamma}{2}}} \right], \text{ em que}
$$
\n
$$
P(Q \leq q_{\frac{1+\gamma}{2}}) = \frac{1+\gamma}{2}, \, \text{ e } P(Q \leq q_{\frac{1-\gamma}{2}}) = \frac{1-\gamma}{2} \, Q \sim \chi^2_{(n-1)}.
$$
\n
\n

#### Inferência para cada componente: intervalos de confiança

 $(\text{correlações}, i \neq j) \, \, IC(\rho_{ij}, \gamma) = [\tanh(z_1'); \tanh(z_2')]$ , em que

$$
z'_1=z'-\frac{z_{\frac{1+\gamma}{2}}}{\sqrt{n-3}}\,e\,z'_2=z'+\frac{z_{\frac{1+\gamma}{2}}}{\sqrt{n-3}},
$$

$$
z' = 0, 5 \ln\left(\frac{1+\widehat{\rho}_{ij}}{1-\widehat{\rho}_{ij}}\right),
$$
  

$$
\widehat{\rho}_{ij} = \frac{\frac{1}{n}\sum_{k=1}^{n}X_{ki}X_{kj} - \overline{X}_{i}\overline{X}_{j}}{\sqrt{S_{i}^{2}S_{j}^{2}}}
$$

é a correlação amostral de Pearson e

$$
P(Z \leq z_{\frac{1+\gamma}{2}}) = \frac{1+\gamma}{2}, Z \sim N(0,1).
$$

イロト イ押ト イヨト イヨト

#### Testes de hipótese (TH) para cada componente de  $\mu$  e  $\Sigma$

- Para as componente  $\mu_j$  e  $\sigma_j^2$ ,  $j=1,2,...,p$  temos diversos resultados aqui apresentados:
	- Aulas teóricas (ME414): [TH1,](https://www.ime.unicamp.br/~cnaber/aula_12_ME414A_2S_2019.pdf) [TH2](https://www.ime.unicamp.br/~cnaber/aula_13_ME414A_2S_2019.pdf) e [TH3.](https://www.ime.unicamp.br/~cnaber/aula_14_ME414A_2S_2019.pdf)
	- Aulas práticas (ME414):  $TH1$ , [TH2.](https://www.ime.unicamp.br/~cnaber/Aula.p12_ME414A_2S_2019.pdf)

**Para testar**  $H_0$ :  $\rho_{ii} = 0$  vs  $H_1$ :  $\rho_{ii} \neq 0$ , podemos usar a estatística do teste  $Z_t = \frac{\hat{\rho}_{ij}\sqrt{n-2}}{\sqrt{1-\hat{\sigma}^2}}$  $\frac{\sqrt{n-2}}{1-\widehat{\rho}_{ij}^2}$ , rejeitando  $H_0$  se  $|z_t| > z_c$  ou se  $p-\mathit{valor}=P(Z>z_t|H_0)>\alpha,$  em que  $z_t$  é o valor calculado da estatística do teste,  $\alpha$  é o nível de significância,  $Z \sim N(0, 1)$  e  $P(Z < z_c | H_0) = \frac{1-\alpha}{2}$ .

イロト イ部 トイヨ トイヨ トー

#### <span id="page-14-0"></span>Inferência para combinações lineares do vetor de médias

**Defina**  $\theta = \mathbf{R}_{(1 \times p)} \mu$  em que **R** é um vetor não aleatório.

**THEOREM** 
$$
\widehat{\theta} = \mathbb{R}\widehat{\mu} \sim N(\mathbb{R}\mu, \mathbb{R}\Sigma \mathbb{R}^{\prime}/n)
$$
 (exercise).

**Assim**, analogamente ao caso anterior, temos que  
\n
$$
IC(\theta, \gamma) = \left[ \overline{R\overline{X}} - t_{\frac{1+\gamma}{2}} \sqrt{\frac{RS^2R'}{n}}, \overline{R\overline{X}} + t_{\frac{1+\gamma}{2}} \sqrt{\frac{RS^2R'}{n}} \right], \text{ em que}
$$
\n
$$
P(T \le t_{\frac{1+\gamma}{2}}) = \frac{1+\gamma}{2}, T \sim t_{(n-1)}.
$$

#### <span id="page-15-0"></span>Região de confiança (RC) para  $\mu$

■ Pode-se provar que :

- $(\bm{X}-\bm{\mu})^{ \prime} \bm{\Sigma}^{-1}(\bm{X}-\bm{\mu}) \sim \chi_{(\rho)}^2$  e  $Q = \mathit{n}(\overline{\bm{X}}-\bm{\mu})^{ \prime} \bm{\Sigma}^{-1} \left(\overline{\bm{X}}-\bm{\mu}\right) \sim \chi_{(\rho)}^2$ (prova:fgm).
- $\mathcal{T}=n(\overline{\bm{X}}-\bm{\mu})'\left(\bm{S}^2\right)^{-1}\left(\overline{\bm{X}}-\bm{\mu}\right)\sim\mathcal{T}^2_{(\rho,n-1)}$  de Hotelling e  $F = \frac{n-p}{(n-1)p} T \sim F_{(p,n-p)}.$
- Definição  $\mathbf{X} \sim N_p(\mu, \Sigma)$  e  $\mathbf{W} \sim W_p(k, \Sigma)$ ,  $\mathbf{X} \perp \mathbf{W}$ . Assim  $Y = (X - \mu)' (W/k)^{-1} (X - \mu) \sim T^2_{(\rho,k)}$  de Hotelling e  $\mathcal{F} = \frac{k - p + 1}{\rho k}$ Y  $\sim F_{(\rho, k - \rho + 1)}$  (veja site do curso e referências).
- **P**ortanto, uma região de confiança é um conjunto, digamos  $R(\mu, \gamma)$ , contido em  $\mathcal{R}^p$ , tal que  $P(R(\boldsymbol\mu, \gamma) \leq q_{\gamma}) = \gamma$ , em que  $q_{\gamma}$  é um quantil apropriado da distribuição associada à  $R(\mu, \gamma)$  $R(\mu, \gamma)$  $R(\mu, \gamma)$  $R(\mu, \gamma)$  $R(\mu, \gamma)$  $R(\mu, \gamma)$ [.](#page-0-0) イロト イ母 トイヨ トイヨ トー

### <span id="page-16-0"></span>Exemplo de RC para  $\mu$  com  $p = 2$

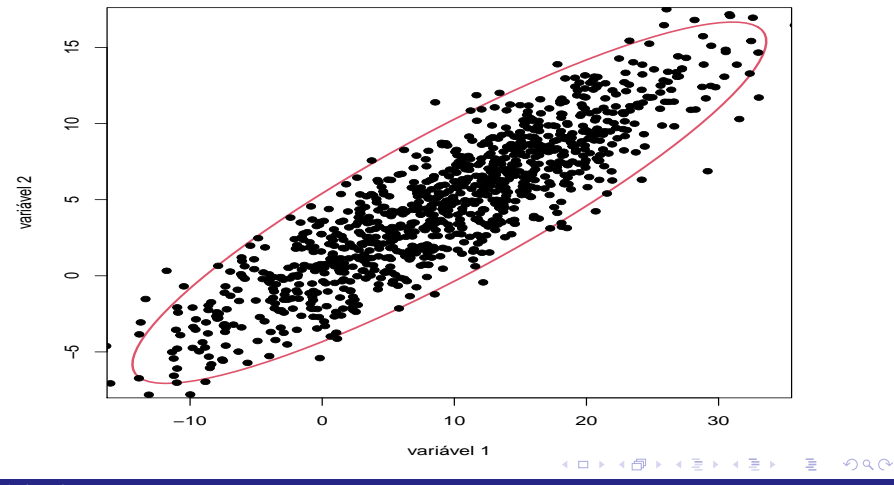

#### <span id="page-17-0"></span>Região de confiança para  $\mu$

Então, se  $f_\gamma$  for um quantil da distribuição  $F_{(p,n-p)},$  tal que  $P(F \le f_\gamma) = \gamma$ , uma região de confiança  $\gamma$  para  $\mu$  é o conjunto de todas as  $p-$ uplas, digamos  $\boldsymbol{\mu}^*$ , tais que

$$
n(\overline{\mathbf{x}} - \boldsymbol{\mu}^*)'(\mathbf{s}^2)^{-1}(\overline{\mathbf{x}} - \boldsymbol{\mu}^*) \leq \frac{p(n-1)}{(n-p)}f_{\gamma}
$$

- Para uma dada amostra (matriz de dados observada) basta calcular a forma quadrática acima (para todas as p−uplas) e ver quais satisfazem à inequação.
- **Mais detalhes (incluindo**  $p \ge 3$ **):** [Johson and Wichern \(2018\).](https://www.amazon.com/Multivariate-Statistical-Analysis-Classics-Statistics/dp/0134995392/ref=sr_1_1?dchild=1&keywords=multivariate+johnson+wichern&qid=1601252110&sr=8-1) No R: função "ellipse" do pacote "ellipse": página, [manual.](https://cran.r-project.org/web/packages/ellipse/ellipse.pdf)

K ロ ▶ K 御 ▶ K 君 ▶ K 君 ▶ ...

#### <span id="page-18-0"></span>Simulação de um vetor aleatório  $N_p(\mu, \Sigma)$

- Seja  $\boldsymbol{X}\sim \mathcal{N}_\rho(\boldsymbol{\mu},\boldsymbol{\Sigma}), \boldsymbol{\mu}\in \mathcal{R}^{\rho},\boldsymbol{\Sigma}$  positiva definida.
- Sabemos que  $\mathbf{X} = \mathbf{\Psi} \mathbf{Z} + \boldsymbol{\mu}$ ,  $\mathbf{\Psi} = \mathsf{Cholesky}(\boldsymbol{\Sigma})$ ,  $\mathbf{Z} = (Z_1, ..., Z_p), Z_i \stackrel{i.i.d.}{\sim} N(0, 1), i = 1, ..., p$  (exercício). Ou seja,  $x = \Psi F_Z^{-1}(u) + \mu$ ,  $u = (u_1, ..., u_p)'$ ,  $u_i \stackrel{\text{\scriptsize iid}}{\sim} U(0,1), i = 1,2,...,p,$  em que  $\bm{F}^{-1}(\bm{u}) = (F_Z^{-1}(u_1), ..., F_Z^{-1}(u_p))'$  (vetor coluna),  $Z \sim N(0, 1)$ .

#### No pacote R

Código genérico:

$$
m.u = \mathsf{cbind}(\mathsf{runif}(n));\ m.z = \mathsf{qnorm}(m.u)
$$

for (i in 2:p){
$$
m.u = \text{cbind}(\text{runif}(n))
$$

$$
m.z = \text{cbind}(m.z, qnorm(m.u))\};
$$

$$
m.x = t(chol(m.sigma))\%*\%t(m.z) + matrix(v.mu,p,n))
$$

 $\blacksquare$  Também no R, de forma mais simples: função "mvrnorm" do pacote "MASS":

```
m\nurnorm(n="tamanho da amostra", mu="vetor de médias",
Sigma="matriz de covariâncias")
```
イロト イ押ト イヨト イヨト

### Verificação da normalidade multivariada de uma matriz de dados

- $X_{ij}\sim \mathcal{N}(\mu_j,\sigma_j^2), j=1,2,...,\rho, i=1,...,n,$  ou seja:  $\boldsymbol{X}_i\sim \mathcal{N}_\rho\,(\boldsymbol{\mu},\boldsymbol{\Sigma}).$
- $n\left(\bm{X}_i-\overline{\bm{X}}\right)' \left(\bm{S}^2\right)^{-1} \left(\bm{X}_i-\overline{\bm{X}}\right) \approx \chi^2_{\bm{\rho}} ,$  para n suficientemente grande.
- **Construir histogramas e/ou gráficos de quantis-quantis com** envelope para cada variável e para a forma quadrática, bem como a utilização de testes não paramétricos (p.e., [Kolmogorov-Smirnov\)](https://www.amazon.com/Applied-Nonparametric-Statistical-Methods-Chapman/dp/158488701X/ref=sr_1_6?dchild=1&keywords=nonparametrics+statistics&qid=1629309610&sr=8-6).

## Procedimento para se gerar o gráfico de envelopes (quantil-quantil)

- 1) Simule *n* variáveis aleatórias independentes de interesse  $(N(0, 1)$  ou  $\chi_{(\boldsymbol{\rho})}^2$ , por exemplo). Repita este processo  $m$  vezes.
- 2) Ao final teremos uma matriz com valores simulados dessas variáveis aleatórias, digamos  $V_{ii}$ , i=1,...,n, (tamanho da amostra) j=1,...,m (réplica). 1

$$
\mathbf{V} = \left[ \begin{array}{cccc} v_{11} & v_{12} & \dots & v_{1m} \\ v_{21} & v_{22} & \dots & v_{v2m} \\ \vdots & \vdots & \ddots & \vdots \\ v_{n1} & v_{n2} & \dots & v_{nm} \end{array} \right]
$$

∢ ロ ▶ ( 御 ▶ ( 重 ▶ ( 重 ▶ )

#### Cont.

3) Dentro de cada amostra (coluna), ordena-se, de modo crescente, os valores simulados, obtendo-se  $\mathsf{v}^*_{(i)j}$  ( $i$ -ésima estatística de ordem da  $j$ -ésima amostra):

$$
\mathbf{V}^* = \left[\begin{array}{cccc} V_{(1)1} & V_{(1)2} & \cdots & V_{(1)m} \\ V_{(2)1} & V_{(2)2} & \cdots & V_{(2)m} \\ \vdots & \vdots & \ddots & \vdots \\ V_{(n)1} & V_{(n)2} & \cdots & V_{(n)m} \end{array}\right]
$$

4) Pode-se obter os limites  $v_{(i)1} = \min_{1 \leq j \leq m} v_{(i)j}$  e

 $v_{(i)S} = \max_{1 \leq j \leq m} v_{(i)j}$ .

重

メロトメ 御 トメ ヨ トメ ヨ トー

#### Cont.

- 5) Porém, na prática considera-se  $v_{(i)I} = \frac{v_{(i)(2)} + v_{(i)(3)}}{2}$  $\frac{1}{2}$  e  $v_{(i)S} = \frac{v_{(i)(m-2)}+v_{i(m-1)}}{2}$  $\frac{1+\nu_{i(m-1)}}{2}$  (para se gerar limites de confiança), em que  $v_{(i)(r)}$  é a r-ésima estatística de ordem dentro de cada linha,  $i = 1, 2, ..., n$ .
	- Além disso, consideramos como a linha de referência

$$
v_{(i)} = \frac{1}{m} \sum_{j=1}^{m} v_{(i)j}, i = 1, 2, ..., n.
$$

#### Dados da íris "de Fisher"

- Os dados consistem de 50 unidades amostrais de três espécies (setosa, virginica, versicolor) de íris (uma espécie de planta), ou seja, temos um total de 150 unidades amostrais [\(Fisher \(1936\)](https://onlinelibrary.wiley.com/doi/abs/10.1111/j.1469-1809.1936.tb02137.x) e [Anderson \(1935\)\)](http://127.0.0.1:29141/library/datasets/html/iris.html).
- De cada uma delas mediu-se quatro variáveis: comprimento e largura da sépala (CS, LS) e comprimento e largura da pétala (CP,LP).
- Objetivo original: quantificar a variação morfológica em relação à essas espécies com bases nas quatro variáveis de interesse.
- Banco de dados default no R, sob o nome de ["iris"](http://127.0.0.1:23659/library/datasets/html/iris.html).

∢ ロ ▶ ( 御 ▶ ( 重 ▶ ( 重 ▶ )

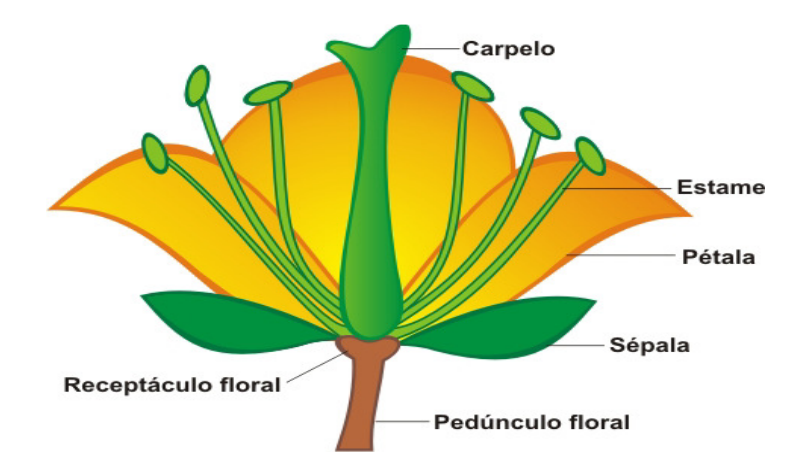

#### <span id="page-26-0"></span>Cont.

- Seja  $Y_{ijk}$  : o valor da k-ésima variável (k=1,2,3,4), para a j-ésima flor  $(i=1,...,50)$  do *i*-ésimo grupo  $(i = 1, 2, 3)$ .
- $\blacksquare$  Por enquanto, vamos desconsiderar as espécies de Íris, ou seja, vamos considerar que  $\textbf{\textit{Y}}_j=(Y_{j1},Y_{j2},Y_{i3},Y_{j4})'\stackrel{ind.}{\sim}N_4(\mu,\Sigma)$ , na seguinte ordem: comprimento e largura da sépala (CS, LS) e comprimento e largura da pétala (CP,LP).

メロトメ 御 トメ ヨ トメ ヨ トー

### Gráficos de dispersão múltipla

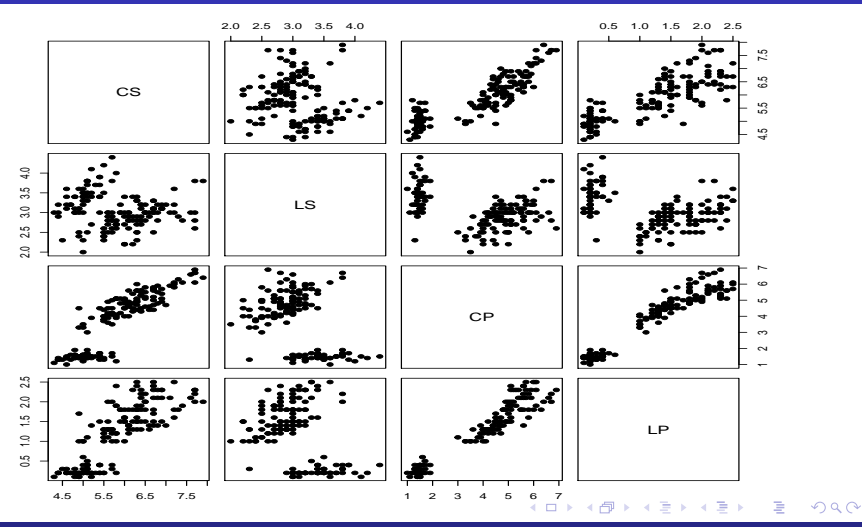

Inferência para a Distribuição Normal Multivariada: parte 1 2002 - 2003 - 2004 - 2008 - 2008 - 2008 - 2008 - 20

### <span id="page-28-0"></span>Matriz de correlações

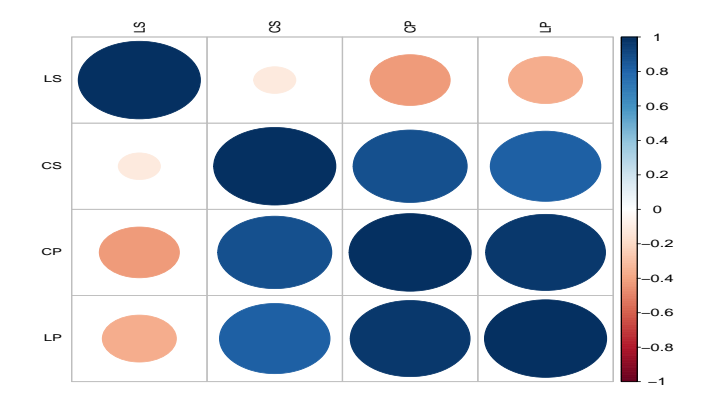

 $299$ 

### Box-plot das variáveis

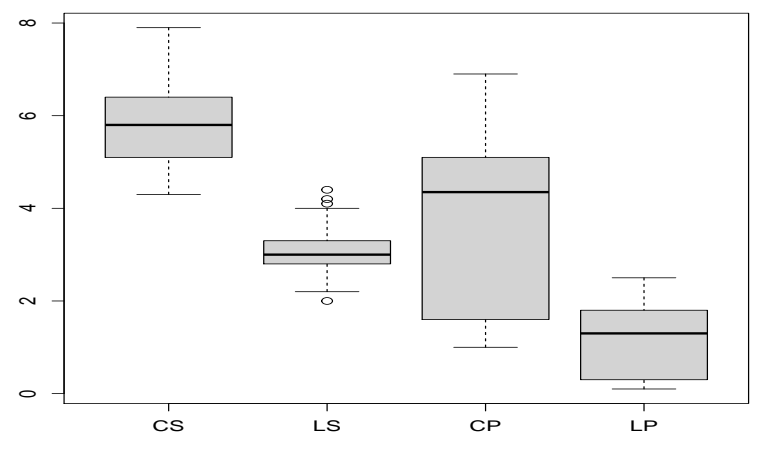

 $298$ **K ロ ▶ K 御 ▶ K 君** É 어서 돈 **D** 

#### <span id="page-30-0"></span>Histogramas das variáveis

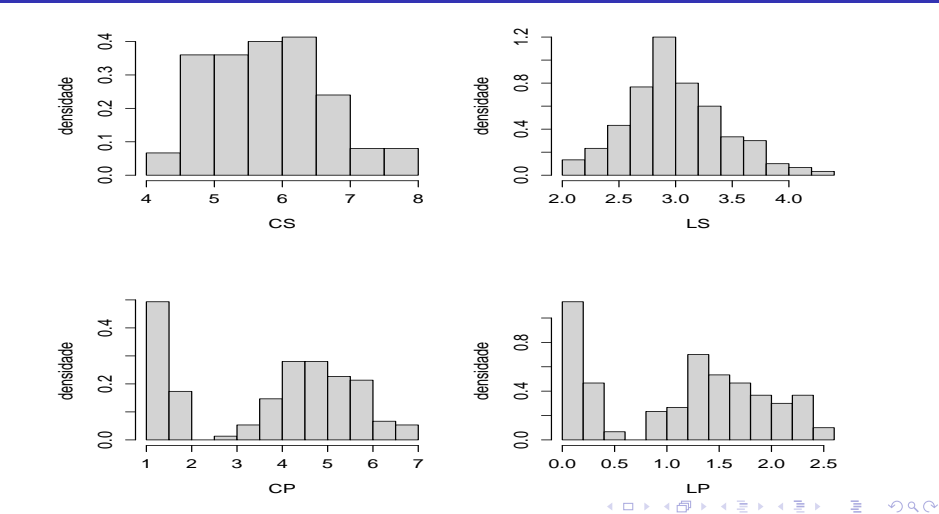

 $\bar{\bf 3}$ io Normal Multivariada: parte  $1$   $\bar{\bf 3}$ 1  $\bar{\bf 3}$ 1  $\bar{\bf 3}$ 1  $\bar{\bf 3}$ 1  $\bar{\bf 3}$ 1  $\bar{\bf 3}$ 1  $\bar{\bf 3}$ 1  $\bar{\bf 3}$ 1  $\bar{\bf 3}$ 1  $\bar{\bf 3}$ 1  $\bar{\bf 3}$ 1  $\bar{\bf 3}$ 1  $\bar{\bf 3}$ 1  $\bar{\bf 3}$ 1  $\bar{\bf 3}$ 1  $\bar{\bf 3}$ 1  $\$ 

#### <span id="page-31-0"></span>Elipsóides de 95% confiança para cada par de variáveis

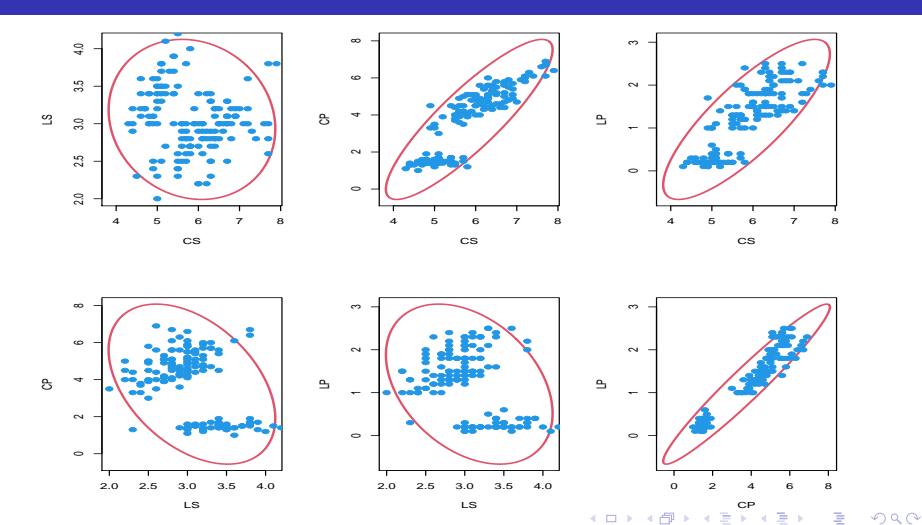

Inferência para a Distribuição Normal Multivariada: parte 1 32 a.C. 2003 - San Anglo-San Anglo-San Anglo-San A

#### <span id="page-32-0"></span>Gráficos QQ plot para cada variável

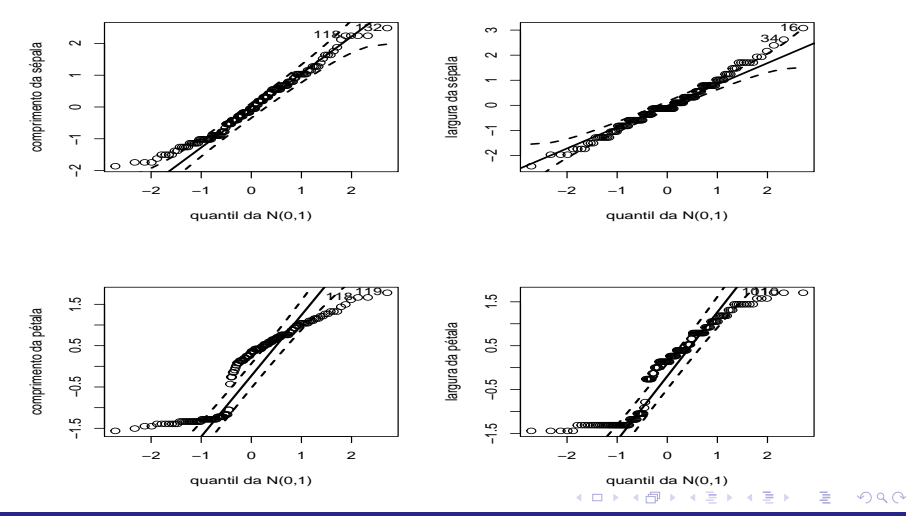

[Inferˆencia para a Distribui¸c˜ao Normal Multivariada: parte 1](#page-0-0) 33

#### <span id="page-33-0"></span>Gráficos QQ plot para a forma quadrática

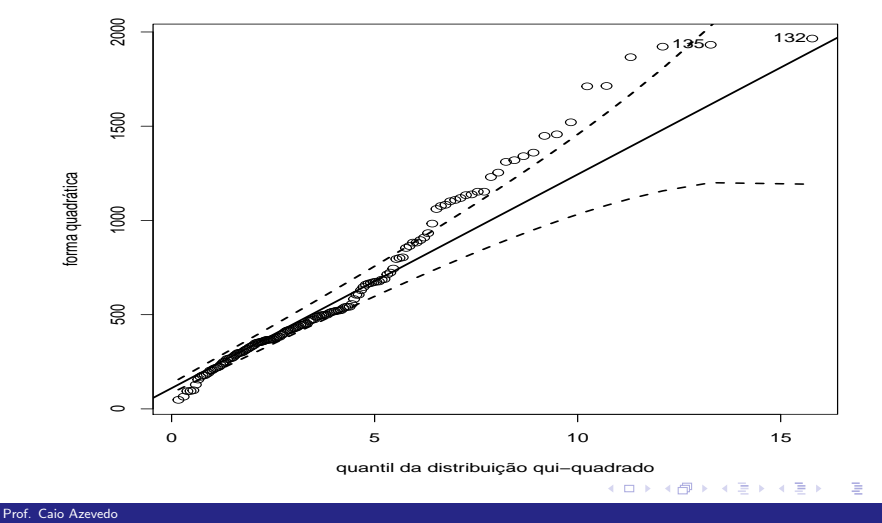

Inferência para a Distribuição Normal Multivariada: parte 1 34 a serve a serve a serve a serve a serve a serve

<span id="page-34-0"></span>■ Testes de Kolmogorov-Smirnov (p-valor entre parênteses):

- CS: D= 0,089 ( $p = 0.1891$ ).
- LS:  $D = 0.106$  ( $p = 0.0723$ ).
- CP:  $D = 0.198$  ( $p < 0.0001$ ).

**LP**:  $D = 0.173$  ( $p < 0.0003$ ).

■ Teste de Kolmogorov-Smirnov (p-valor entre parênteses) para a forma quadrática:

 $D= 1$  ( $p < 0,0001$ ).